# **NETWORK MODULE**

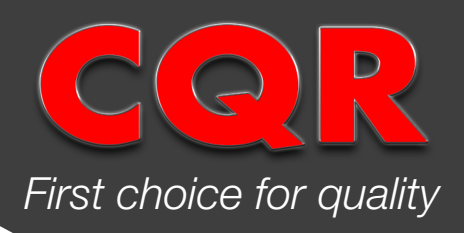

#### **DESCRIPTION**

A compact module giving the capability to connect multiple C4A controllers onto a network for monitoring.

This unit can be assigned addresses ranging from 01 to 99. Two conditions are communicated;

- a) C4A system going into alarm
- b) C4A system having any fault such as mains fail, short circuit of wiring or weak battery.

#### **SPECIFICATION**

- Dimensions (mm):
- Input voltage:
- Output range:

 $32.5(L) \times 31.5(W) \times 20.3(H)$ **5VDC Nominal** 1KM end to end using 1sq.mm wiring

#### **BLOCK DIAGRAM**

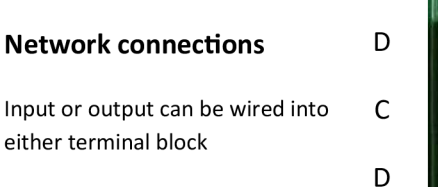

 $\mathsf C$ 

# ICP connector to MAIN PCB

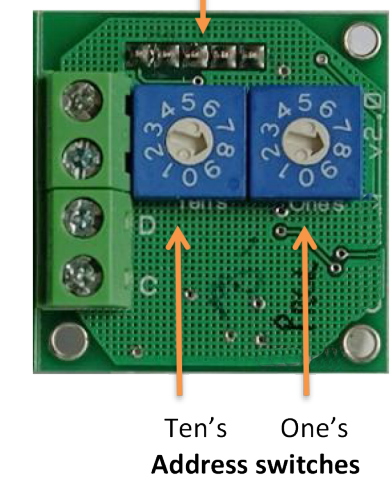

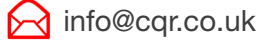

#### **INSTRUCTIONS**

## STEP 1

Mount the network module onto the MAIN PCB. Two locking PCB supports have been provided for the same.

### STEP<sub>2</sub>

Wire the network bus connections into C and D. Either pair can be used as input or output. Please **observe polarity** throughout the network.

### STEP<sub>3</sub>

Set the address by adjusting the positions on the rotary switches.

For example;

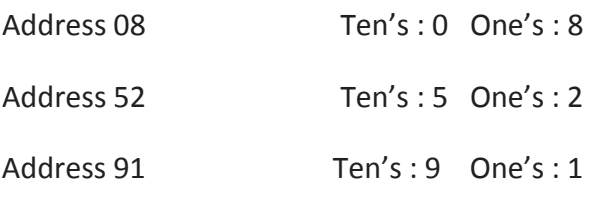

#### Note: Address 00 in not usable

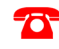

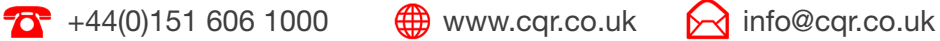